#### $<<$ AutoCAD 2005

 $<<$ AutoCAD 2005 $>>$ 

- 13 ISBN 9787111156758
- 10 ISBN 7111156757

出版时间:2005-1-1

页数:296

PDF

更多资源请访问:http://www.tushu007.com

### $<<$ AutoCAD 2005

AutoCAD AutoCAD 2005

 $\begin{array}{lll} {\rm AutoCAD} & {\rm AutoCAD} & {\rm QutoCAD} \end{array}$ 

内容包括AutoCAD的基础知识、绘图设置与准备、常用绘图与编辑命令、文本标注与尺寸标注、剖视

# $\sim$  <AutoCAD  $\overline{2005}$  >

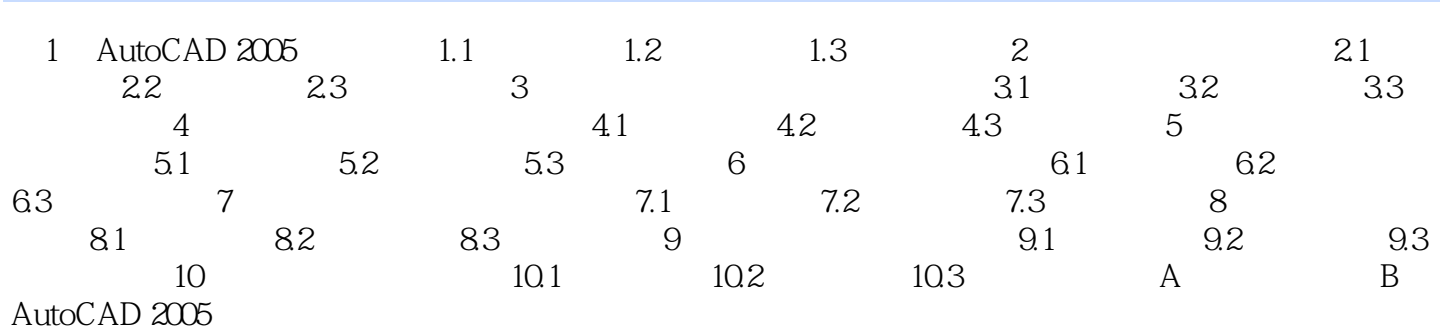

### $<<$ AutoCAD 2005

AutoCAD 2008

AutoCAD 2008

## $<<$ AutoCAD 2005

本站所提供下载的PDF图书仅提供预览和简介,请支持正版图书。

更多资源请访问:http://www.tushu007.com